## SAP ABAP table SITAGCY POSTAREA VI13 {Help Structure for Posting Area VI13}

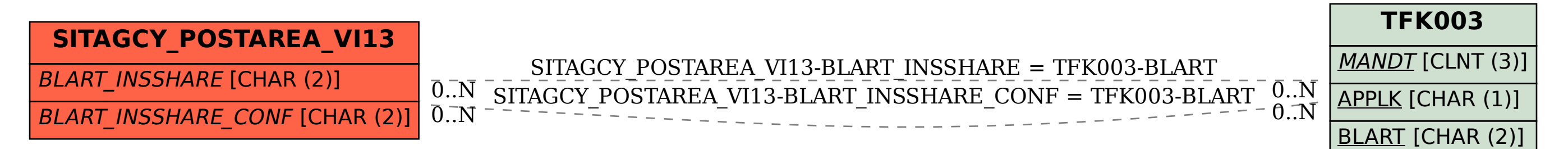